# brief contents

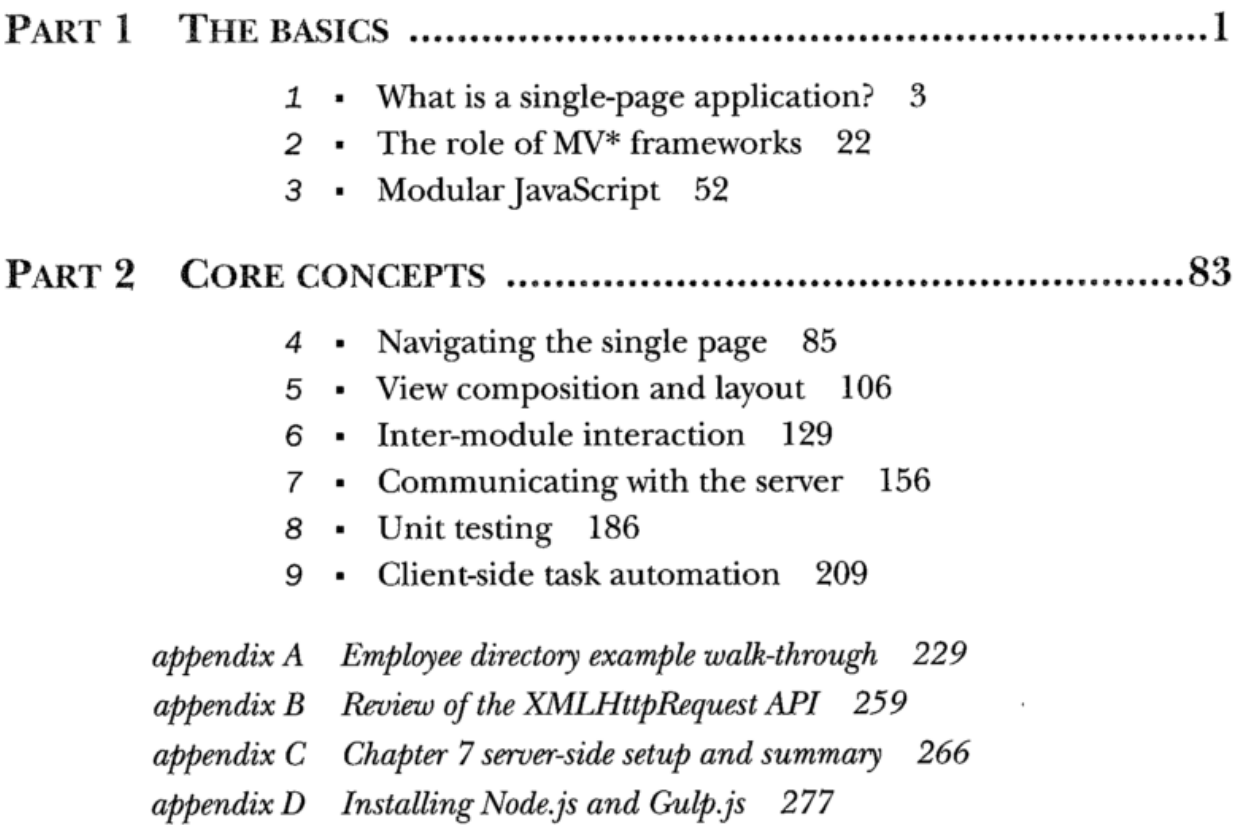

## contents

foreword xv<br>preface xvii acknowledgments xviii  $\ldots$   $\ldots$ about this book al. about the cover illustration xxiii

### PART 1 THE BASICS 1

# **What is a single-page application?** 3<br>1.1 SPA in a nutshell 4

SPA in a nutshell 4

 $\sim$   $\sim$   $\sim$   $\sim$ ■ Presentation logic in the client 7 Server transactions 7

1.2 A closer look 8

An SPA starts with a shell 8 From traditional pages to An SPA starts with a shell  $8$  • From traditional pages to  $\cdot$   $\cdot$ ■ The birth of <sup>a</sup> view <sup>10</sup> ■ View swapping for zero reload navigation <sup>11</sup> ■ Fluidity through dynamic updates 12

- 1.3 12  $\frac{1}{2}$
- 1.4 Rethinking what you already know 14
- 1.5 Ingredients of a well-designed SPA -15

Organizing your project <sup>15</sup> ■ Creating <sup>a</sup> maintainable, loosely coupled UI 17 • Using JavaScript modules 18 • Performing  $\mathbf{P}$ SPA navigation 19 = Creating view composition and layout  $19$  • Enabling module communication  $20$  $\mathbf{e}$ 

#### CONTENTS

Communicating with the server  $20$  • Performing unit testing 20 • Using client-side automation 20

1.6 Summary 20

The role of  $MV^*$  frameworks 22 Ž

2.1 What is MV\*? 24

Traditional UI design patterns  $25$  • MV\* and the browser environment 27

2.2 Common MV\* concepts 29

Meet the frameworks  $30 \cdot$  Meet our MV\* project 30 Models 32 ■ Bindings 36 ■ Templates 40 • Views 44

2.3 Why use an MV\* framework? 44

Separation of concerns 45 ■ Routine tasks simplified 46 Productivity gains 47 ■ Standardization 47 Scalability 48

- 2.4 Choosing a framework 48
- 2.5 Chapter challenge 50
- 2.6 Summary 51

#### ModularJavaScript 52

3.1 What is a module? 53

Module pattern concepts 53 ■ The module's structure 54 The revealing module pattern 55

3.2 Why modular programming? 56

Avoiding name collisions 56 ■ Protecting your code's integrity 65 ■ Hiding complexity 67 ■ Reducing the impact of code changes 68 ■ Organizing your code 68 Understanding disadvantages of the module pattern 69

3.3 The module pattern dissected 69

Achieving privacy 69 • Creating the public API 70 Allowing for global imports 73 • Creating the module's namespace 73

- 3.4 Module loading and dependency management 74 Script loaders 74 ■ Asynchronous Module Definition 75 Using AMD modules with RequireJS 77
- 3.5 Chapter challenge 81
- 3.6 Summary 81

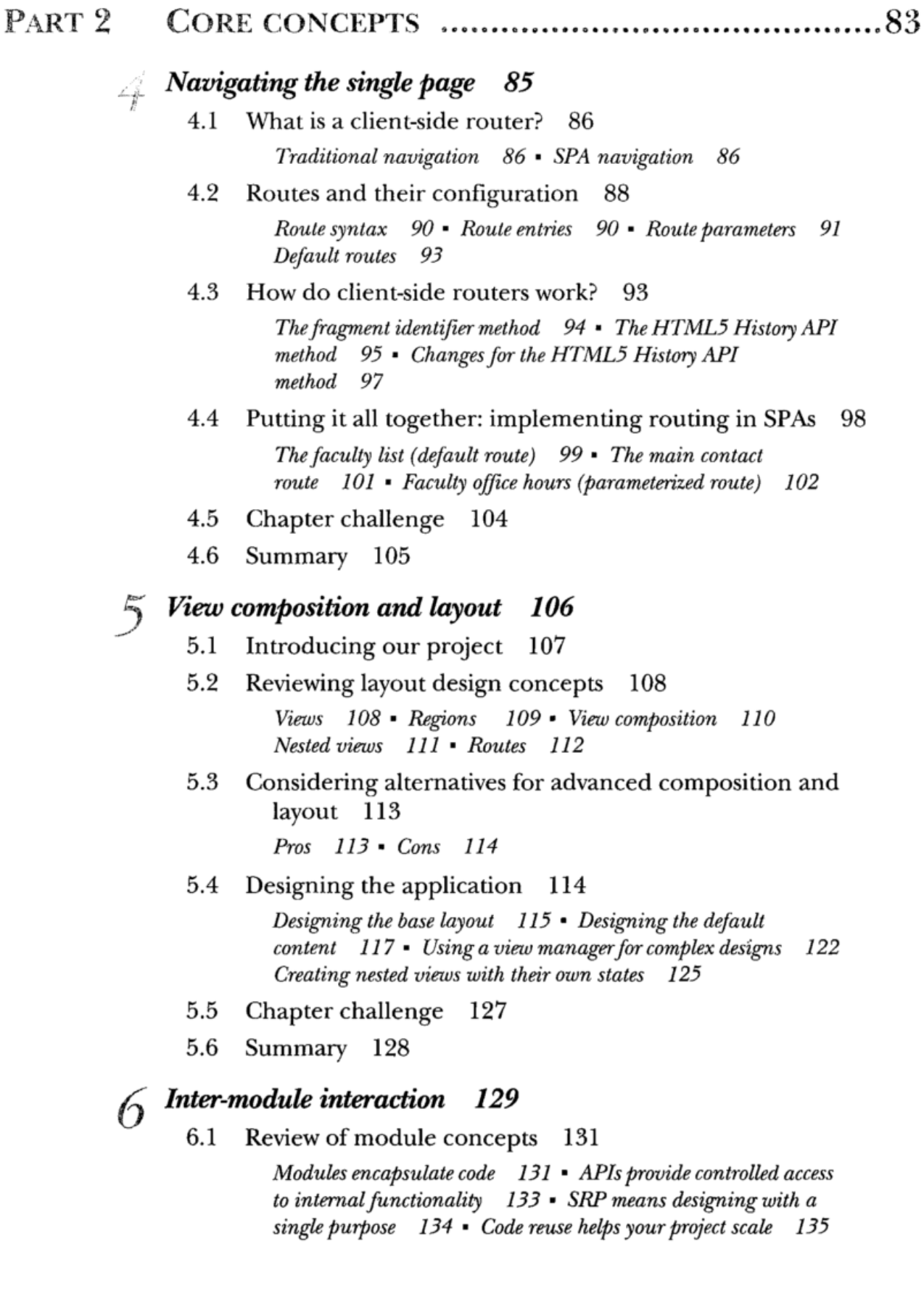

#### CONTENTS

6.2 Inter-module interaction methods 136

Inter-module interaction through dependencies 136 Dependency method pros and cons 138 Inter-module ■ interaction through publish/subscribe 138 Pub/sub pros and cons 141

- 6.3 Project details 142 Searching 144 • Displaying product information 150
- 6.4 Chapter challenge 155
- 6.5 Summary 155

#### Communicating with the server 156

- 7.1 Understanding the project requirements 158
- 7.2 Exploring the communication process 158

Choosing a data type 158 Using a supported HTTP request method 159 • Converting the data 160

7.3 Using MV\* frameworks 162

Generating requests 162 Processing results with callbacks 165 • Processing results with promises 166 Promise error handling 171

7.4 Consuming RESTful web services 172

What is REST?  $172$  • REST principles  $172$  • How MV\*  $f$ rameworks help us be RESTful  $174$ 

7.5 Project details 174

Configuring REST calls 174 Adding product items to the cart 177 Viewing the cart 179 • Updating the cart 181 Removing products from the cart 183

- 7.6 Chapter challenge 184
- 7.7 Summary 184

#### Unit testing 186

- 8.1 Understanding the project 187
- 8.2 What is <sup>a</sup> unit test? 187

Benefits of unit testing 188 • Creating better unit tests 189

8.3 Traditional unit testing 192

Getting started with QUnit 193 • Creating your first uni tests  $\left[196\right]$  Testing code built with MV\* objects  $\left[200\right]$ Testing changes to the DOM 205 ■ Adding other testing frameworks to the mix 206

- 8.4 Chapter challenge 208
- 8.5 Summary 208

### O Client-side task automation 209

9.1 Common uses for task runners 210

Live browser reloads 210 \* Automatic JavaScript and CSS preprocessing 211 ■ Automatic code analysis from linters 211 Continuous unit testing 211 ■ File concatenation 212 Code minification 212 ■ Continuous integration 212

- 9.2 Choosing a task runner 212
- 9.3 Our project 213

Introducing Gulp.js 214 ■ Creating your first task 215 Creating a code analysis task 216 ■ Creating a browser-reload task 218 ■ Automating unit testing 220 ■ Creating a build process 222

- 9.4 Chapter challenge 227
- 9.5 Summary 227
- appendix A Employee directory example walk-through 229
- appendix B Review of the XMLHttpRequest API 259
- appendix C Chapter <sup>7</sup> server-side setup and summary 266
- appendix D Installing Node.js and Gulp.js 217

index 281